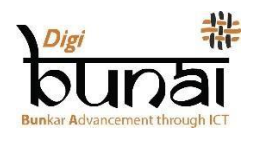

# Digital India Corporation **LUTOM ITOM KOTBOR**

### 1. Dobby Sumnam

DigiBunai™ Dobby emnam atisi alam sumnam lok ingun lene. DigiBunai™ alam ati ingun mang adape CAD software solo, Angu angu na sumnam em no lemo pola ye. Solo ati solo, Kerang yalumpe, nok sumpe nam alam delok ameng botte/bortak em no File Menu lo kapo laye, Delok rongem no angu angu rong em likla ye nok likpe kolo. Delo nok egah em no kappa laye nok minam pe, Ngolu angu angu egah em kappa ye 'Kangko ' menu em click milo.

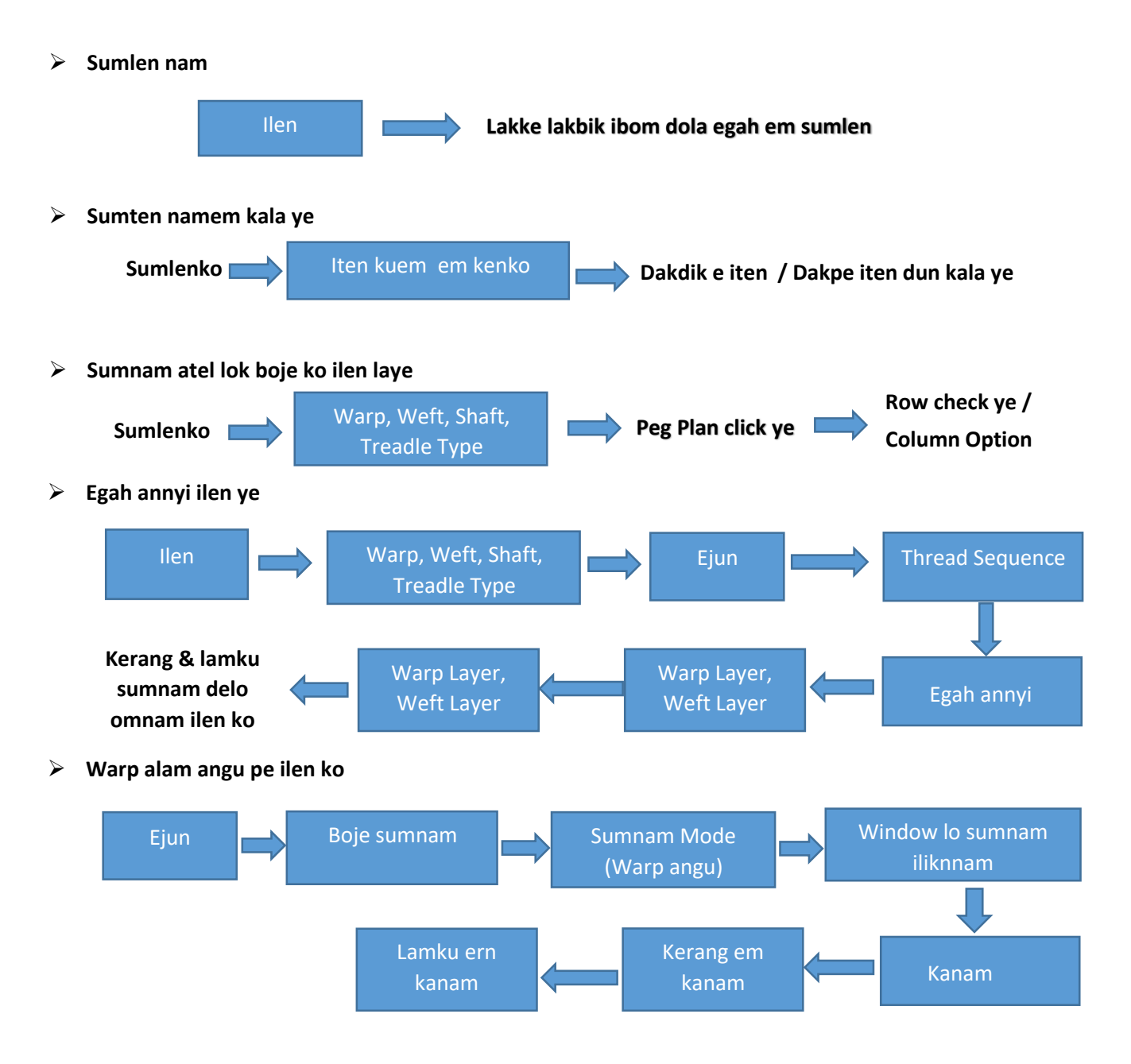

**Colorways Pattern ilen nam**

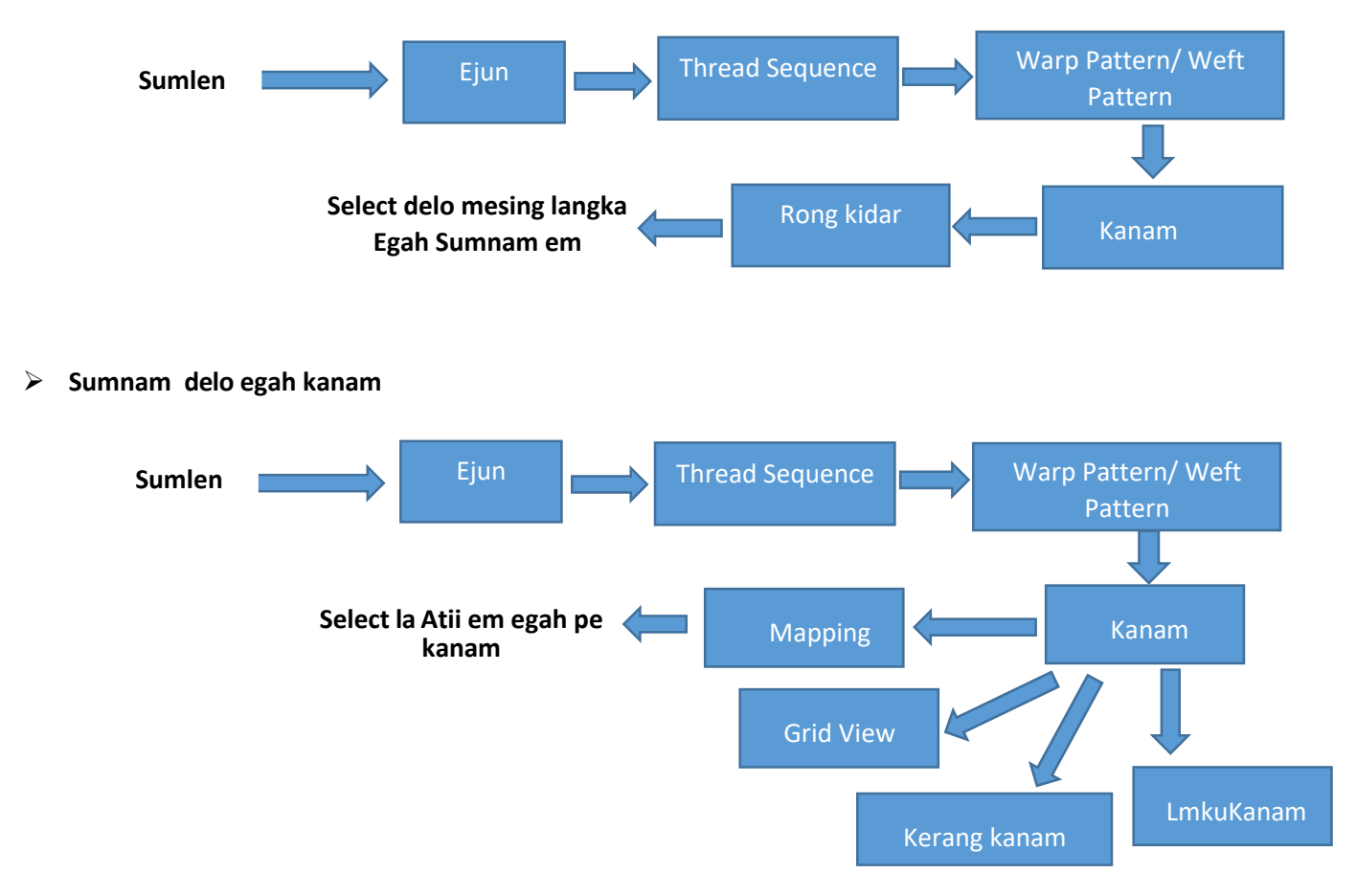

#### **Lalen delo sumnam em print la, egah delo Technical Sheet pe**

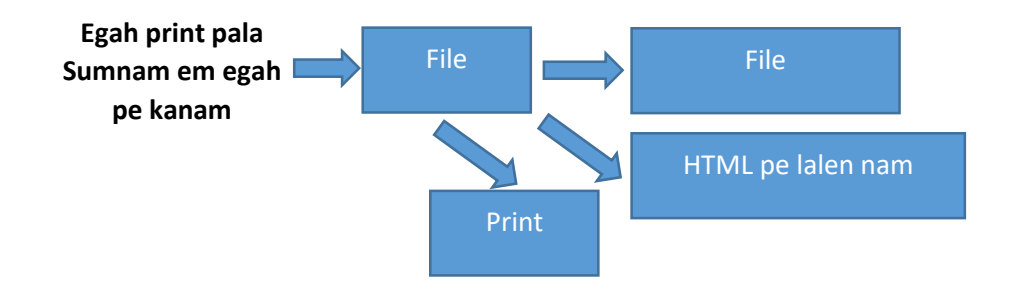

#### 2. Mimang ager gerna

#### **Jacquard alam em ilen ko**:

DigiBunai™ solo modules annyi ko kadung jacquard alam em ilen kue. De idung Mimang ager Alam delo Egah ilen na. Modules annyi de aipakpe igur dung Mimang delo punching em kom ilen biye automatic punching mode pe. Bi Enno em kom ilen ye Electronic Jacquard lo. Ager gerna de kapo laye egah em (Nok ilen peko alam em kabom dola) Angu angu kenyung lokke (Kerang/lamku/yadeyatkur dola) Egah ilen kolo.

Mimang ager alam ager lo mimang em alam annyi kope ila ye. Delok lega pe Kerape mimang em langa poye (scanned inam mimang) File menu lo gido la delokke click ye 'Ejun ko', luki ko ameng,botte em, Rongem komti laye, alam em Ejun ye, Sumnam em iten imo laye abit abit. Delo ngolu 'Kangko Menu' em click pala angu angu alam em kalaye.

#### **Scanned alam em lalik nam**

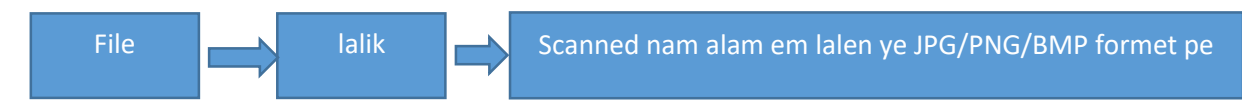

#### **Alam lok ameng botte em ejun**

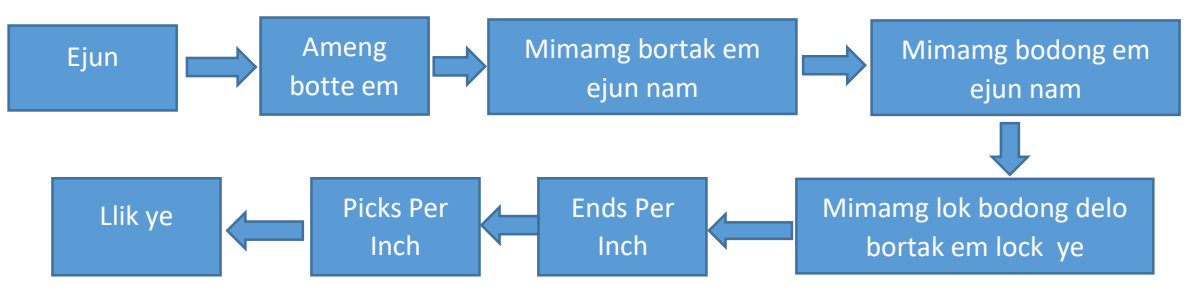

#### **Alam lok rong em ejun ye**

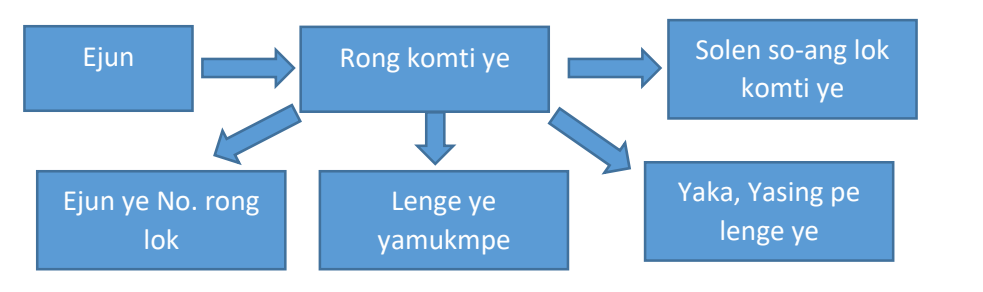

#### **Alam miming em ejun delo Float iten imo**

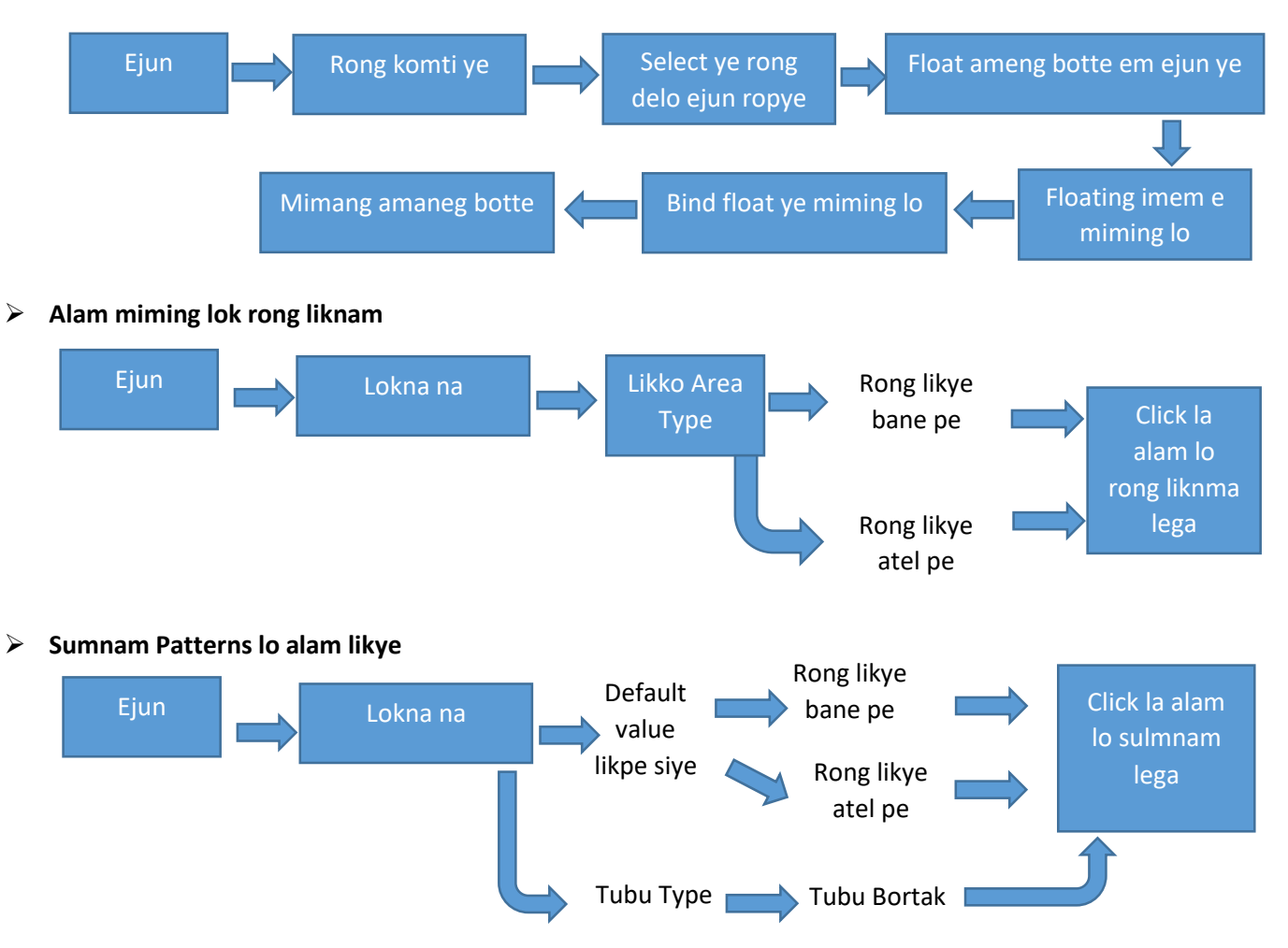

# 3. Egah ilen na

**Egah ilen nam** ager miming ager lok egah pe. Angu angu ager em gerye bik alam lok rong em kabom dola tubu yokong ekom ipo dung 'Tubu em itet minsi mang ko lo click dola alam em lalen ye'.

Holo module holo,Ngoluaipakpe iten imo laye sumnam patterns,miming em ejun,enno rong em lepe sila, Enno rong em kabom dola, abit abit em kom. si module si angu angu egah alam em kapa modung. solok module 'utility' gido la, Ngolu enno nomo ginam emlang enno areh gilik namem kom solo kapa ye.

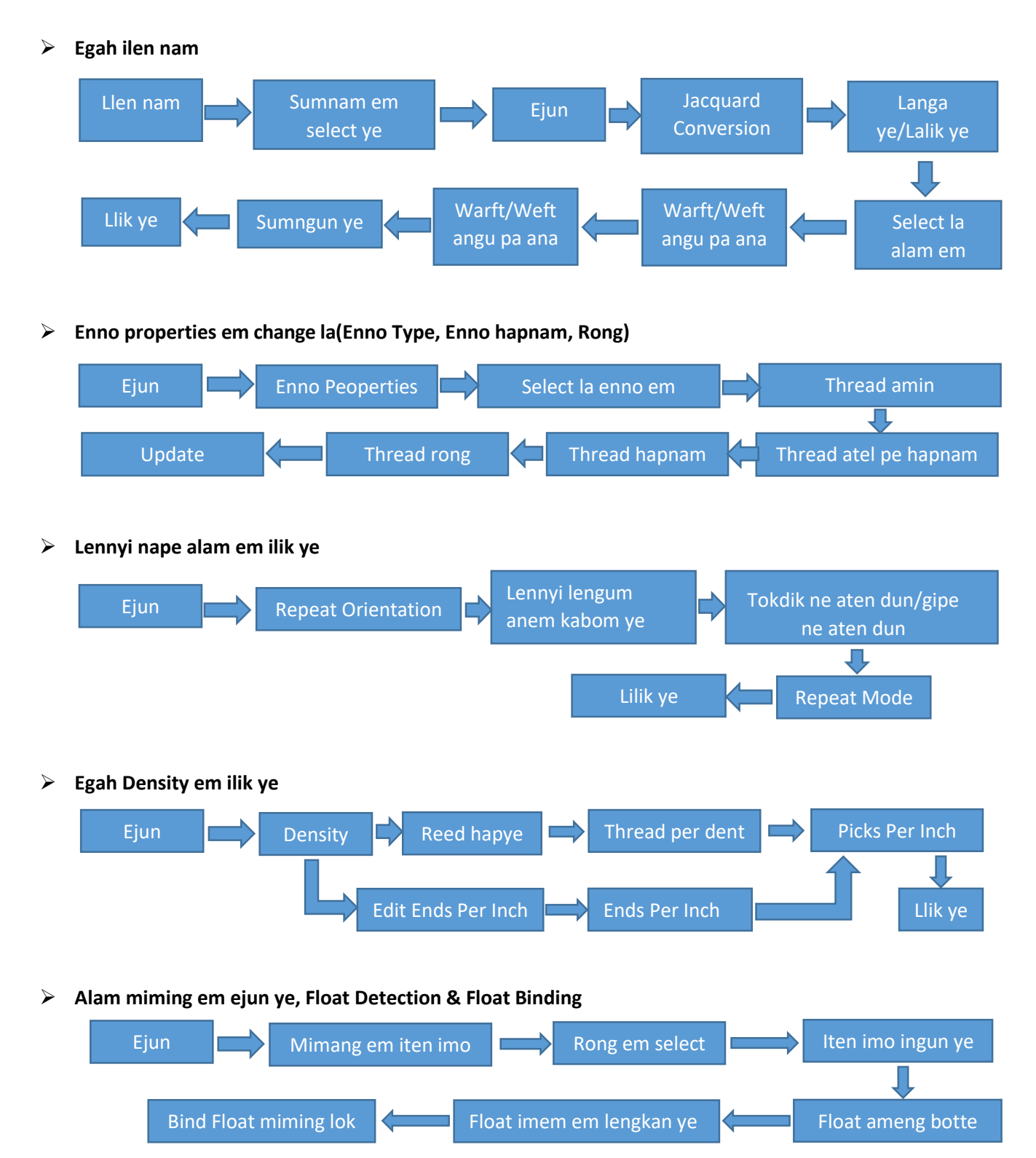

#### **Egah pe kala ye**

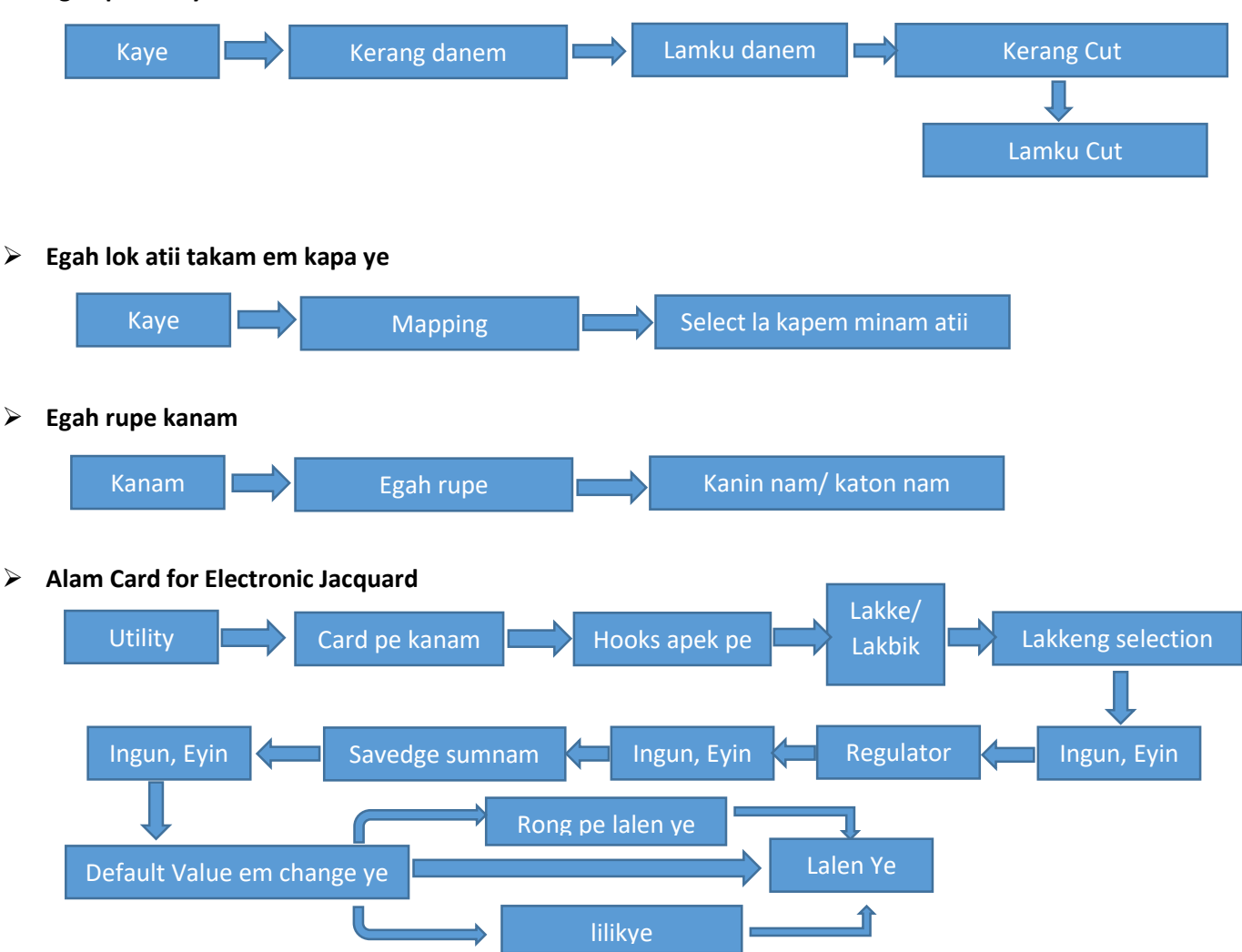

## 4. Ebe Galup rupe kanam

Solo module solo angu angu ebe galup pe kala ye delo egah lok angu angu alam em kom kappa ye.Ngolu ngoluk minam pe lalen laye delo lalik laye.

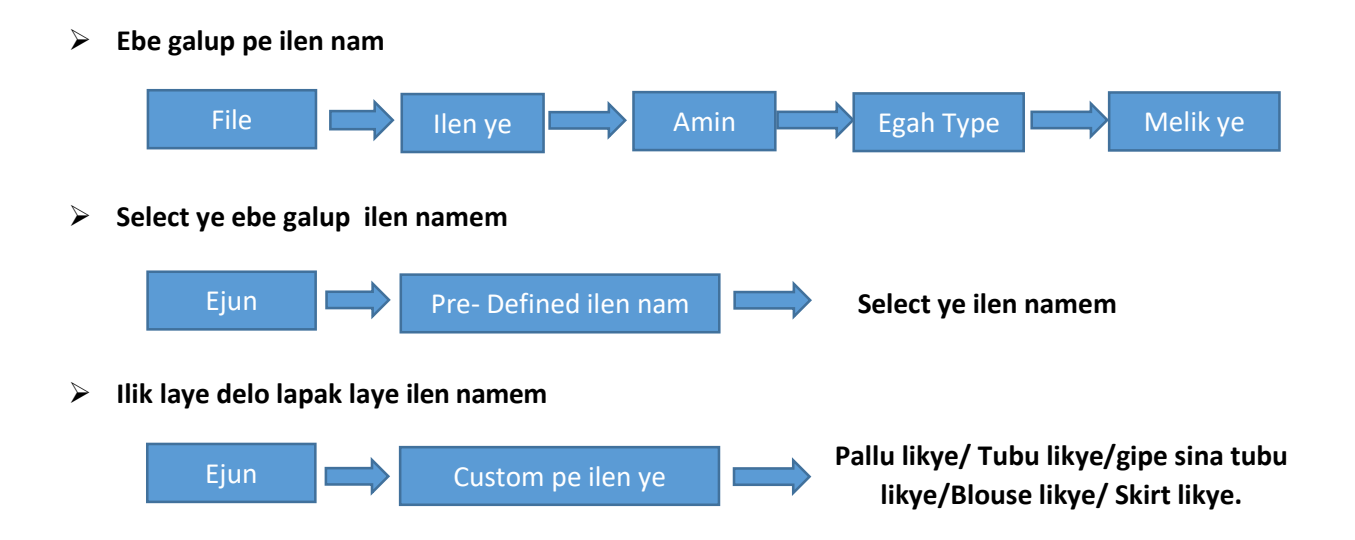

#### **Egah pe ilen nam**

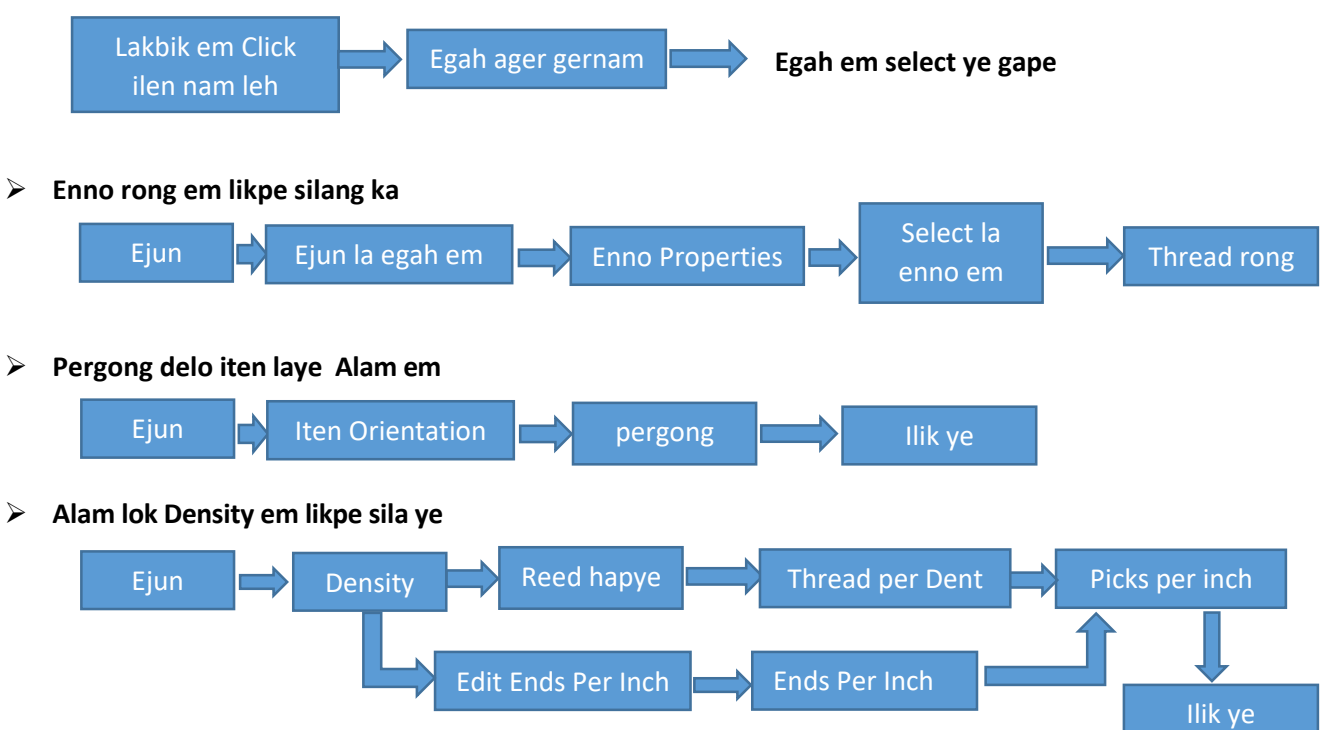

**Alam miming em lalen ye, delo Technical Sheet**

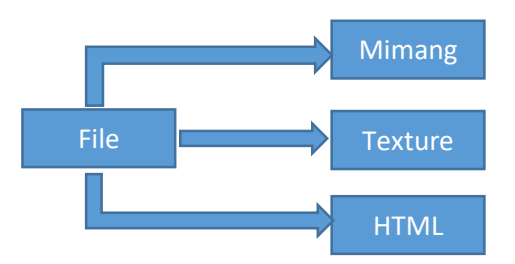